tails r du odifier une. mage

The copy filmed here hes been reproduced thanks to the generosity of:

> **Seminary of Quebec** Library

The imeges appearing here are the best quality possible considering the condition and legibility of the original copy and in keeping with the filming contract specifications.

Orlainal copies in printed paper covers are filmed beginning with the front cover and ending on the last pege with a printed or illustrated impression, or the beck cover when appropriete. All other original copies are filmed beginning on the first page with a printed or illustrated impression, end encing on the last page with a printed or illustreted impression.

The lest recorded frame on each microfiche shall contain the symbol - Imeaning "CON-TINUED"), or the symbol  $\nabla$  (meaning "END"), whichever epplies.

Maps, pietes, charts, etc., may be filmed at different reduction ratios. Those too lerge to be entirely included in one exposure are flimed beginning in the upper jeft hand corner, jeft to right and top to bottom, es many frames as required. The following diagrams illustrete the method:

> $\mathbf 2$ 3

L'exempleire filmé fut reproduit grâce à la générosité de:

è

ř,

Séminaire de Québec **Bibliothèaue** 

Les images suivantes ont été reproduites avec le plus grand soin, compt: tenu de la condition et de le netteté de l'exemplaire filmé, et en conformité avec les conditions du contrat de fiimage.

Les exemplaires origineux dont la couverture en pepier est imprimée sont filmés en commençant per le premier piet et en terminent soit per le dernière page qui comporte une empreinte d'impression ou d'illustretion, soit per le second plet, seion le cas. Tous les eutres exemplaires originaux sont filmés en commençent per la première page qui comporte une empreinte d'impression ou d'illustration et en terminent per le dernière pege qui comporte une teile empreinte.

Un des symboles suivants epparaîtra sur la dernière image de chaque microficile, selon ie cas: le symbole - signifie "A SUIVRE", le symbole V signifie "FIN".

Les cartes, pianches, tebleaux, etc., peuvent être filmés à des taux de réduction différents. Lorsque le document est trop grand pour être reproduit en un seul cliché, il est filmé à pertir de l'angie supérieur gauche, de gauche à droite, et de haut en bas, en prenent ie nombre d'imeges nécessaire. Les diegrammes sulvants iliustrent ie méthode.

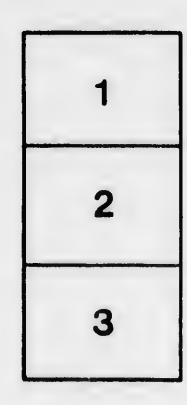

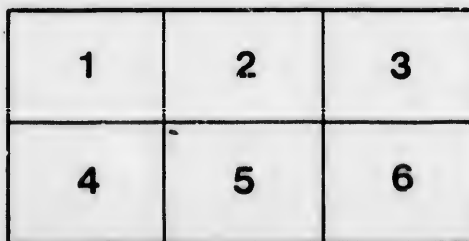

 $32<sub>X</sub>$ 

rrata ö

pelure.

d r